## **How to use BEYOND Monitoring Tools and Performance Tuning**

[Return to Quick Hints](http://wiki.pangolin.com/doku.php?id=beyond:quickhints:start)

From:

<http://wiki.pangolin.com/>- **Complete Help Docs**

Permanent link: **[http://wiki.pangolin.com/doku.php?id=beyond:quickhints:how\\_to\\_use\\_beyond\\_monitoring\\_tools\\_and\\_performance\\_tuning&rev=1618602727](http://wiki.pangolin.com/doku.php?id=beyond:quickhints:how_to_use_beyond_monitoring_tools_and_performance_tuning&rev=1618602727)** Last update: **2021/04/16 21:52**

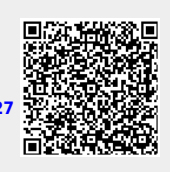